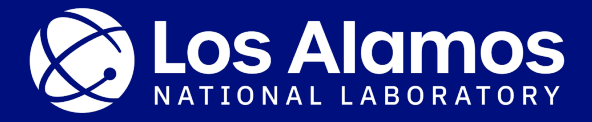

#### **NJOY's road toward GNDS**

W. Haeck, N. Gibson, M. Staley

May 16, 2023

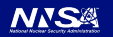

#### **Agenda**

1.A quick NJOY2016 update 2.The NJOY modernisation progress 3.GNDStk update

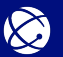

# **Maintaining our production version**

• Get it at https://github.com/njoy/NJOY2016

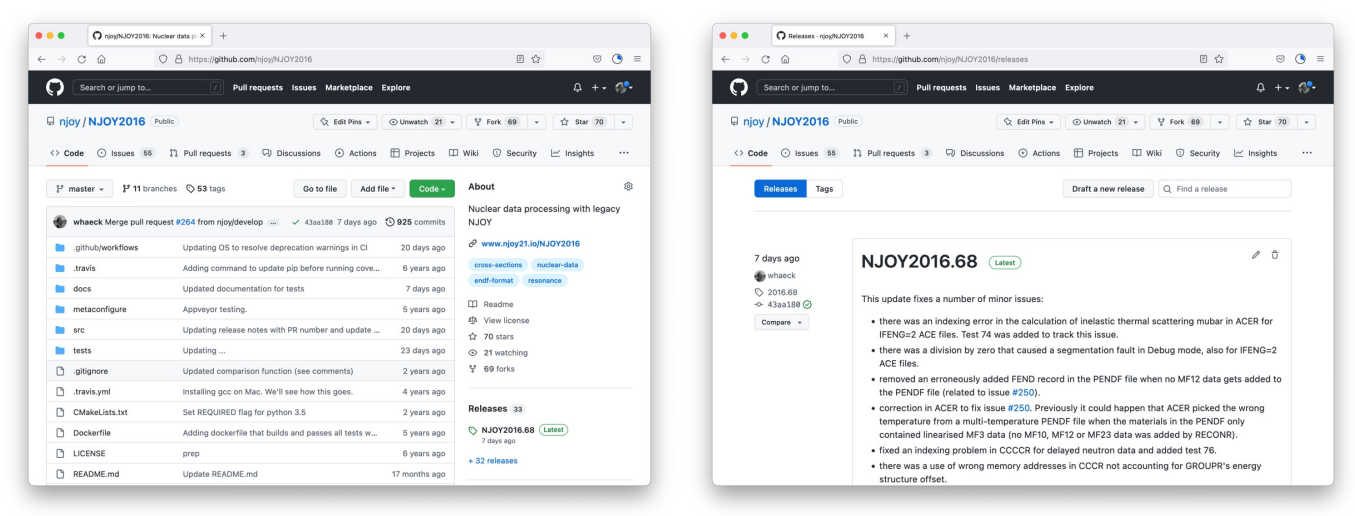

• Latest version is NJOY2016.70 (April 2023)

 $\infty$ 

- − We aim to release updates every three months even if the changes are mino
- This coincides with quarterly reports that we give to our funding sources

# **Our main objective: smooth processing of ENDF/B-VIII.1**

- Every new ENDF/B generation changes formats and adds new data
- The future library: ENDF/B-VIII.1
	- − Mixed mode thermal scattering (coherent and incoherent elastic scattering)
	- − Improved photonuclear data
	- − Background R-matrix elements for resonance parameters in MF2 MT151
	- − General R-matrix formalism (KRM = 4) in MF2 MT151
- Caveat: if these impact the ACE format, MCNP needs to be updated too
	- − These changes are prioritised due to the involvement of MCNP
	- − Changes are made in collaboration with the MCNP development team

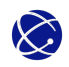

#### **Overview of some of the latest NJOY2016 changes**

- ACER processing using multi-temperature PENDF files (NJOY2016.68)
	- − PENDF files could contain multiple FEND records due to incorrect logic in RECONR
	- − ACER sometimes picked the wrong temperature from a multi-temperature PENDF file
		- Only happens when the materials in the PENDF contained only linearised MF3 data (no MF10, MF12 or MF23 data was added by RECONR).
- Bondarenko cross sections from probability tables (NJOY2016.69)
	- − The NJOY output file provides Bondarenko data calculated during the sampling process and calculated from the final probability tables
	- − For low dilution values, the Bondarenko data calculated from the final probability tables are closer to the results from UNRESR so those are now written to MF2 MT152
	- − Note: deterministic data processing should use UNRESR

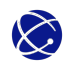

# **Overview of some of the latest NJOY2016 changes**

- Heating values using MF6 LAW2 in MT5 (NJOY2016.69)
	- − ACER assumed that the yield of the secondary particle is 1, which is correct in all cases except when MT5 is used as a lumped reaction
- Segmentation fault in ERRORR (NJOY2016.69)
	- − Some ENDF/B-VIII.0 and ENDF/B-VIII.1 evaluations failed in ERRORR
	- − ERRORR would segfault for LRF=7 resonance evaluations when MF33 was present without MF32
- Multiple calls to ERRORR for MF34 and MF35 data now work (NJOY2016.70)
	- − ERRORR needs to be called for each sub-subsection and incident energy group
	- − The issue was related to arrays being allocated but not deallocated in the previous ERRORR run in NJOY's Sammy routines for evaluations using MF2 LRF=7.

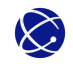

#### **NJOY modernisation strategy**

- NJOY21: shift from a module based to a component based modernisation
	- − Modernised modules are built from components
		- Components provide formats (e.g. ENDF, ACE, GNDS) or processing operations (e.g. scion)

5/14/23 7

 $\circ$   $\bullet$  $0 + 0$ 

tő.

orking with ACE-formatted

- § Components can be developed and deployed faster than modules
- − Using a C++ and Python API at the same time
- − Regular releases with testing and validation

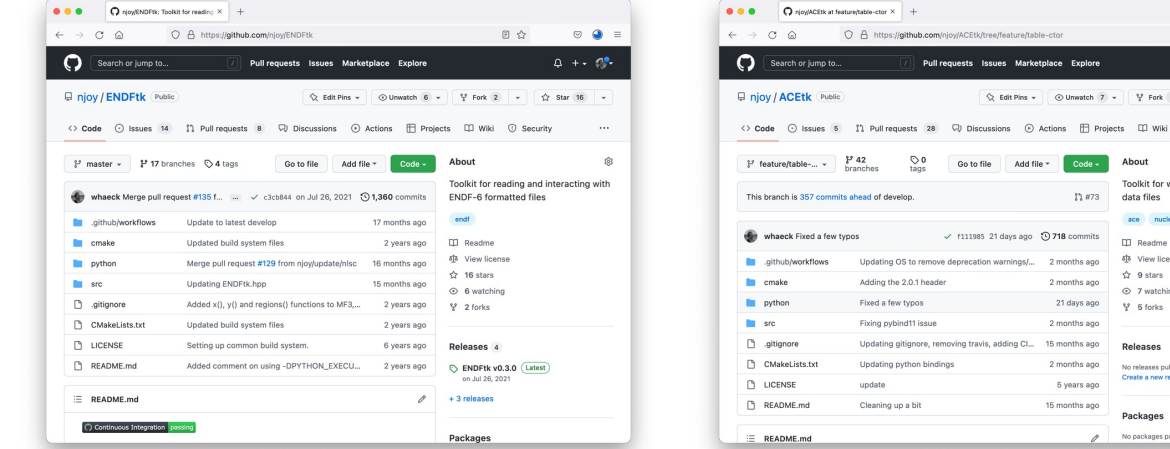

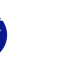

# **ENDFtk and ACEtk development is almost complet**

- ENDFtk: https://github.com/njoy/ENDFtk
	- − We now have full support for all data, including covariance data
	- − We have added functionality for manipulating ENDF files
		- **EXTERN INSERTIONS IN SECTIONS IN SECTIONS I** Inserting, replacing and removing materials, files and sections
		- § Updating the directory of the ENDF file
- ACEtk: https://github.com/njoy/ACEtk
	- − We now have full support for the following ACE file types:
		- Incident neutron and charged particle ACE files
		- § Photoatomic and photonuclear ACE files
		- Thermal scattering ACE files
		- Dosimetry ACE files
- Look out for v1.0 releases of both toolkits soon!

#### **So we can read and write data, now what?**

- Most NJOY modules need to perform a common set of operations:
	- − Interpretation of various data representations (tables, analytical functions, etc.)
	- − Linearisation of various data representations
	- − Unionisation of data on a common energy grid, etc.
	- − Differentiation and integration of the data
- This will be the job of SCION
	- − SCientific interpretatION, linearisatION, differentiatION, integratION and more IONs
	- − It will provide a format agnostic data interface

This one's important, more on this later

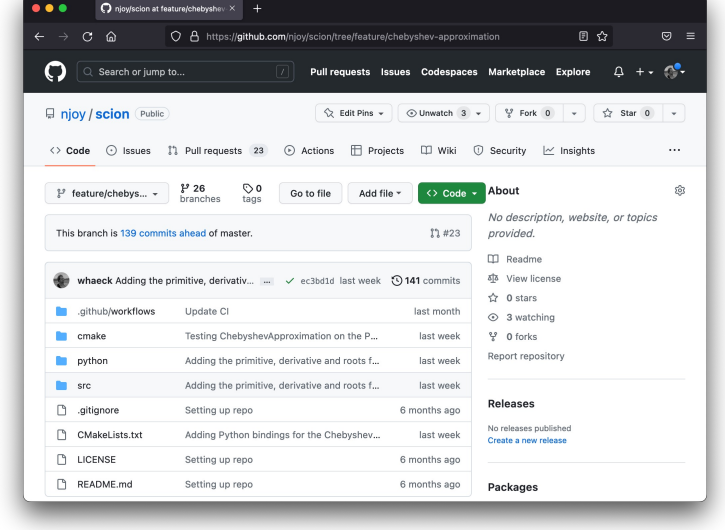

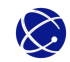

# **Current capabilities in SCION**

- Functional interpretation of tabulated data using various interpolation schemes
- Functional interpretation of polynomial based expansions
	- − Normal power series, Legendre series and Chebyshev series
	- − Root finding for the general case f(x) = a using the companion matrix
	- − Integration and differentiation can be performed using a functional interface
- Generic linearisation of functions
	- − Extensible interface for convergence and panel splitting
- Common mathematical capabilities
	- − Horner and Clenshaw recursion for polynomial evaluation
	- − Newton-Raphson for root finding
	- − Special mathematical functions

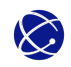

#### **Current capabilities in SCION**

import scion import ENDFtk import matplotlib.pyplot as plot

```
# convert to the proper Legendre coefficients
def convert( data, index ) :
    coefficients = data.angular_distributions[index].coefficients
    converted = [0.5]for i in range( 1, len( coefficients ) + 1) :
        converted.append( (2 * i + 1) / 2 * coefficients[i - 1])
    return converted
```
# open the H1 data and extract the elastic angular distribution data u235 = ENDFtk.tree.Tape.from file( 'h1.endf' ) elastic = u235.materials.front().file( 4 ).section( 2 ).parse()

```
# retrieve the angular distributions at different energies
dl = scion.math.LegendreSeries( convert( elastic, 0) ).linearise()
d2 = scion.math.LegendreSeries( convert( elastic, 
-11 ) ).linearise()
d3 = scion.math.LegendreSeries( convert( elastic, 
-1 ) ).linearise()
```

```
# plot the data
plot.figure()
plot.plot( dl.x, dl.y, label = '$E \{in\}$ = 1e-5 eV', color = 'red')
plot.plot( d2.x, d1.y, label = \sqrt{E}[in]$ = 15 MeV', color = 'orange')
plot.plot( d3.x, d2.y, label = 'E_{i} {in}$ = 20 MeV', color = 'blue' )
plot.xlabel( 'Cosine' )
plot.ylabel( 'Angular distribution' )
plot.show()
```
#### ENDF/B-VIII.0 H1 elastic angular distribution data  $0.55$  $E_{in}$  = 1e-5 eV  $E_{in} = 15$  MeV  $0.54$  $E_{in}$  = 20 MeV  $0.53$

Angular distribution

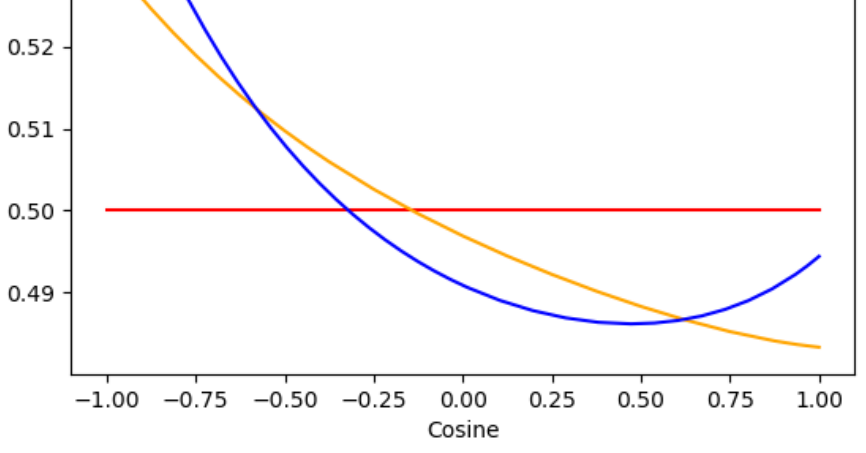

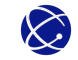

# **A format agnostic nuclear data interface in SCION**

- A nuclear data user should not have to worry about format details
- For example:
	- − ENDF MF4 Legendre data does not include the order 0 coefficient (equal to 1/2)
	- − ENDF MF6 LAW1 Legendre data includes the order 0 coefficient but is not normalised
- How to achieve format abstraction?
	- Solution 1: there can be only ONE!

This is a really short-sighted solution

- Translate every format to the one you use
- − Solution 2: an interface capable of using any format
	- Data is represented in its native format but extracted using a common interface
- − Solution 3: format agnostic data structures
	- Data is represented in its most generic form and can be translated to/from different formats

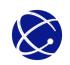

#### **Example in resonance reconstruction**

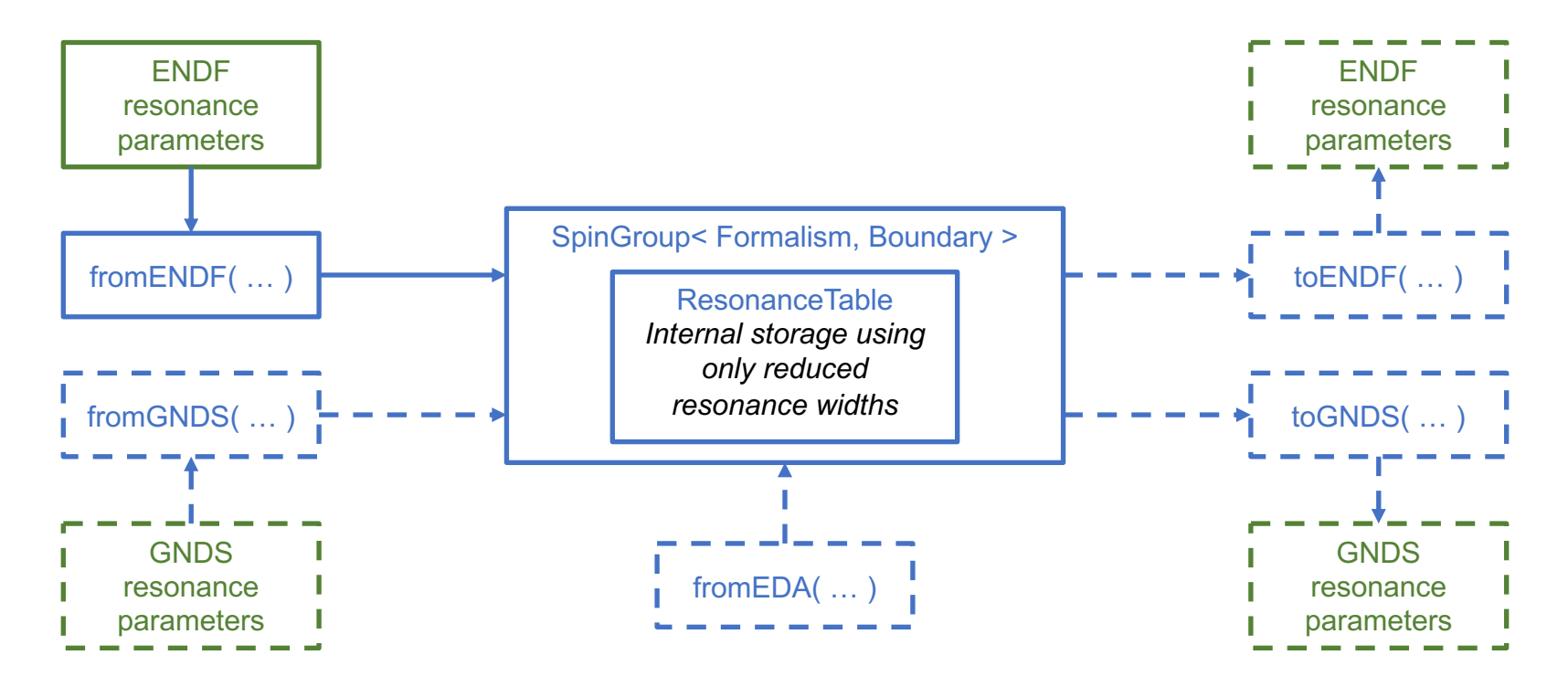

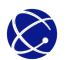

# **A format agnostic nuclear data interface in SCION**

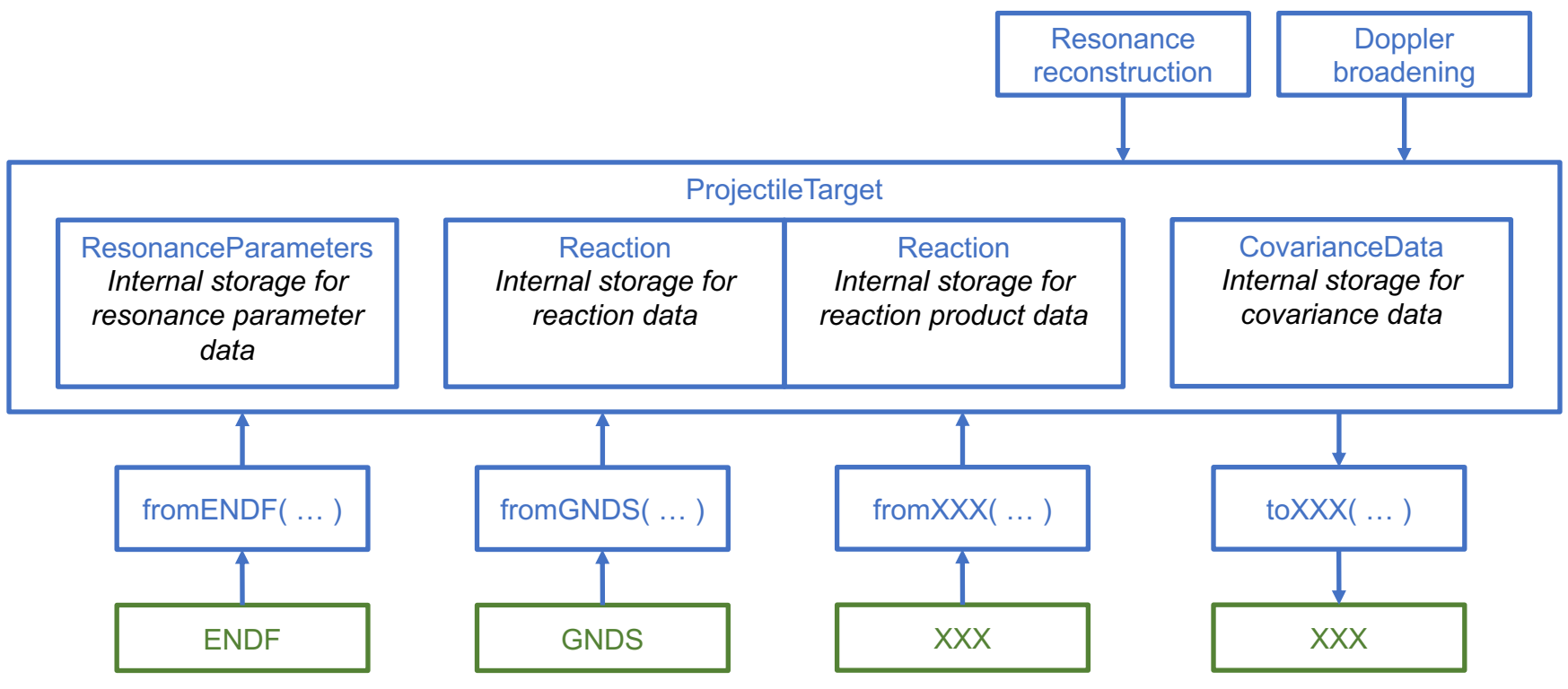

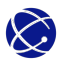

# **Current status of GNDStk**

- GNDStk core interface
	- − A standard independent generic tree and node based interface
	- − Using the core interface requires an almost perfect knowledge of the GNDS structure
	- − Queries can be verbose due to GNDS complexity
- GNDStk standard interface
	- − A simpler high-level interface linked to GNDS standards
	- − It provides a simpler and less verbose interface (both C++ and python)
	- − It can be generated automatically and can be customised later
	- − Non-standard GNDS hierarchies still require the core interface

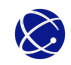

#### **Current status of GNDStk**

- Autogenerating the standard interface has proven to be quite difficult
	- − The GNDS specifications were not written for this type of use
	- − Circular dependencies in the original GNDS specifications
- We now have a GNDS 2.0 "compliant" interface in C++ and Python
	- − The original GNDS 2.0 specifications had to be rewritten
	- − It should be able to read all existing GNDS 2.0 files
- There are outstanding issues that we need to solve
	- − Compilation time is currently prohibitive
	- − Documentation is missing because of the autogeneration

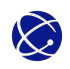

# **Conclusions**

- NJOY2016 will be maintained for the foreseeable future
	- − ENDF/B-VIII.1 processing is our current goal
	- − More changes on photonuclear data processing are coming
- NJOY modernisation is on track
	- − ENDFtk and ACEtk v1.0 releases are "imminent"
	- − Development of SCION has started and a format agnostic interface is in the works
- GNDStk development continues but it's … complicated
	- − We now have a GNDS 2.0 "compliant" interface in C++ and Python
	- − Outstanding issues need to be solved before we can formally release it

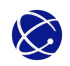